## **Foreman - Feature #8012**

# **Provide a UI selector to set both 'Any Organization' & 'Any Location'**

10/21/2014 11:28 AM - Dominic Cleal

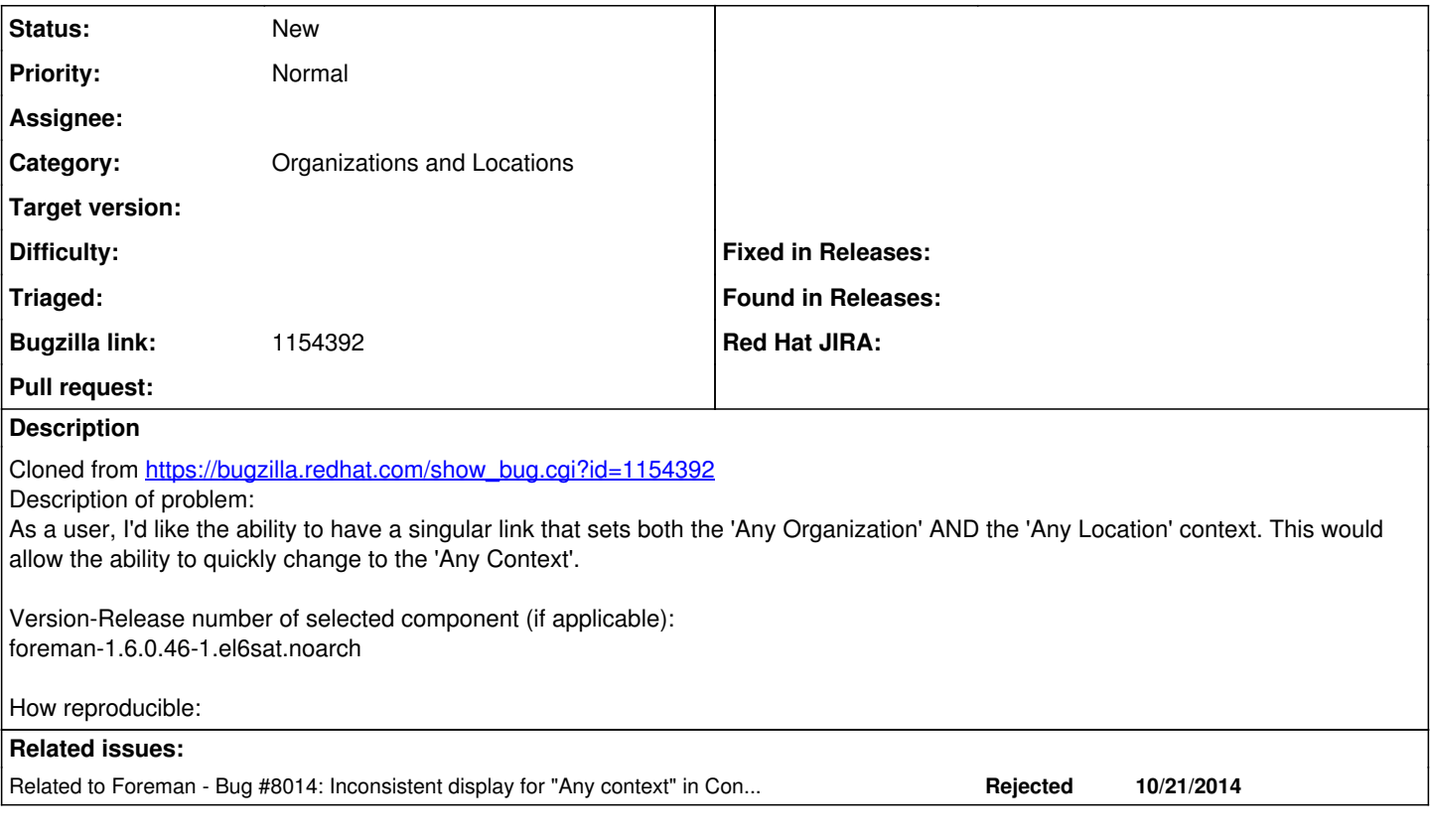

#### **History**

#### **#1 - 10/21/2014 11:30 AM - Dominic Cleal**

*- Category set to Web Interface*

#### **#2 - 10/21/2014 11:33 AM - Dominic Cleal**

*- Category changed from Web Interface to Organizations and Locations*

### **#3 - 10/21/2014 11:34 AM - Dominic Cleal**

*- Related to Bug #8014: Inconsistent display for "Any context" in Context Selector UI added*